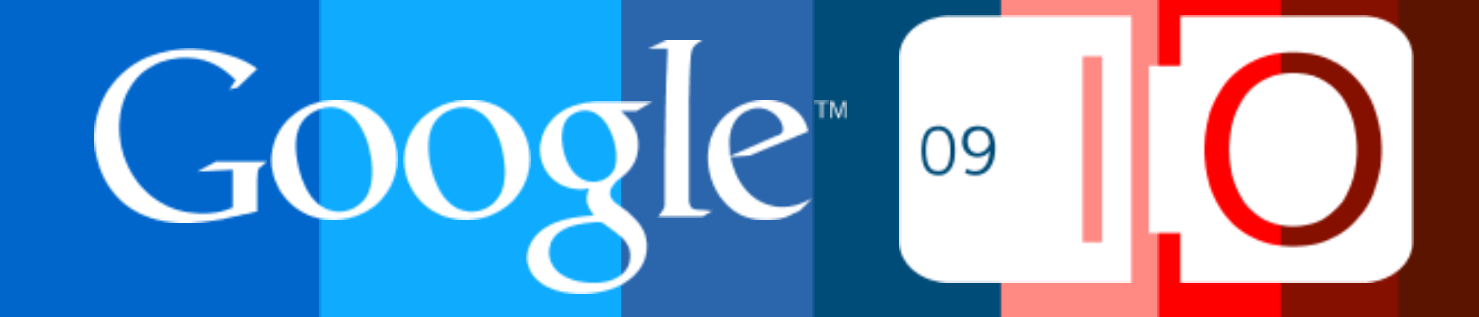

# **What You Don't Know About Geo APIs Can't Hurt You**

Pamela Fox and Mano Marks May 27th, 2009

Post your questions for this talk on Google Moderator: **code.google.com/events/io/questions** 

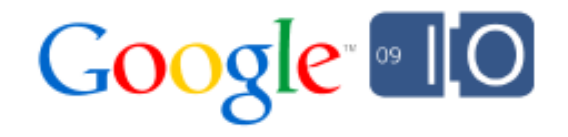

### **The World of Geo APIs**

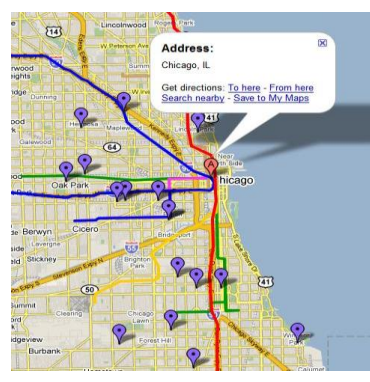

# Mapplets JS Maps APIs Maps API for Flash

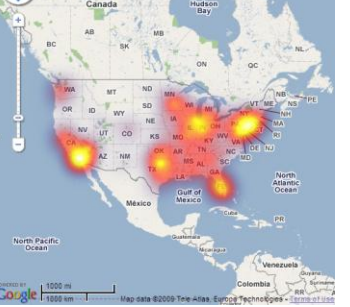

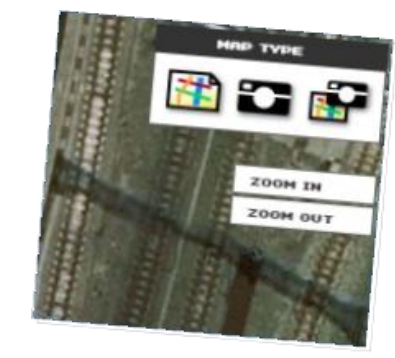

### Panoramio API

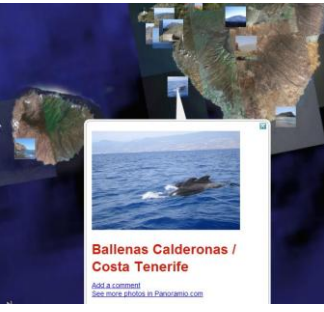

KML

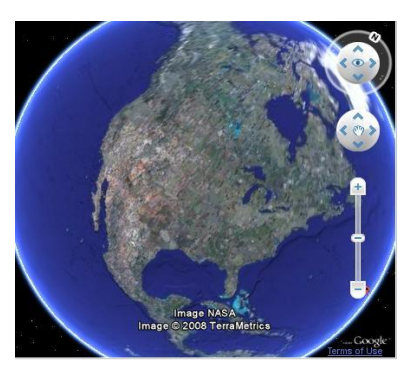

Maps Data API

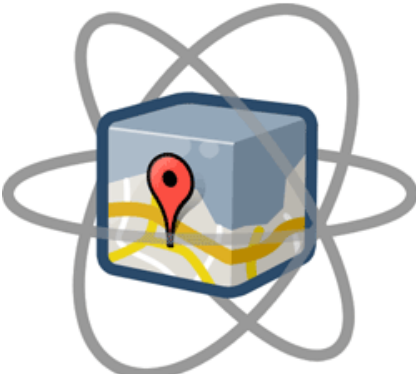

Earth API

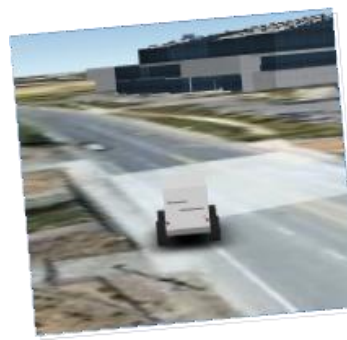

### Static Maps APIs

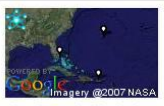

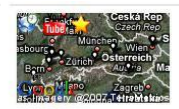

Seit Jahrzehnten beschäftigt das geheimnisvolle Bermuda

EURO 2008 Vom 7, bis 29 Juni 2008 findet in Österreich und der S ...

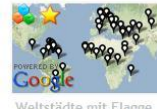

"Flaggen der Erde!" Karte mit allen Welthaupts

The Trans Alaska Pipeline is a 800 miles (1,300 km) long

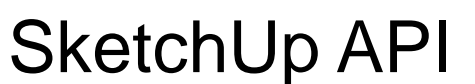

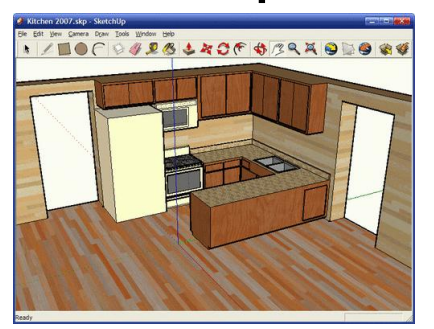

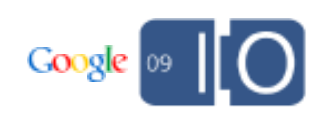

Google Earth Touring and HTML support

## Touring Uses

- Control Movement of Camera
- Animate models
- Animate polygons
- Play sound
- Change Placemarks
- Show historic imagery
- Toggle description balloons

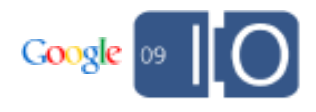

### Simple Tour

```
<gx:Tour>
 <name>Sample Tour</name>
 <gx:Playlist>
   <gx:FlyTo>
     <gx:flyToMode>smooth</gx:flyToMode>
     <Camera>
       <longitude>-122.073003</longitude>
       <latitude>37.40046499999999</latitude>
       <altitude>11638.65917999631</altitude>
       <heading>-1.590277340731758e-014</heading>
       <tilt>0</tilt>
       <roll>3.180554681463517e-015</roll>
       <altitudeMode>absolute</altitudeMode>
     </Camera>
   </gx:FlyTo>
 </gx:Playlist>
<gx:Tour>
```
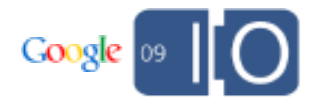

### Add in Sound

<gx:SoundCue> <href>foo.mp3</href> </gx:SoundCue>

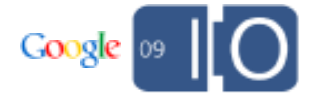

### Change the imagery

```
<gx:FlyTo>
 <gx:duration>0.2128530302036324</gx:duration>
 <gx:flyToMode>smooth</gx:flyToMode>
 <Camera>
    <gx:TimeStamp><when>1990-08-04</when></gx:TimeStamp>
   <longitude>-122.0794596906334</longitude>
   <latitude>37.40747097517257</latitude>
   <altitude>17811.63990518622</altitude>
   <heading>2.614760393329551e-005</heading>
   <tilt>0</tilt>
   <roll>3.180554681463517e-015</roll>
   <altitudeMode>absolute</altitudeMode>
 </Camera>
</gx:FlyTo>
```
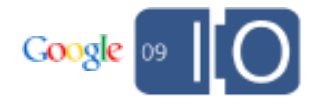

### Move a model

```
<gx:AnimatedUpdate>
 <gx:duration>2</gx:duration>
<Update> 
  <targetHref></targetHref>
  <Change>
   <Location targetId="foo">
    <longitude>-105.283</longitude> 
   <latitude>40.017</latitude> 
    <altitude>14</altitude>
   </Location>
  </Change>
</Update>
</gx:AnimatedUpdate>
```
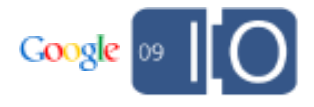

### Touring in the Earth API

```
google.earth.fetchKml(ge, href, function(kmlObject) {
if (!kmlObject) {
  setTimeout(function() {
   alert('Bad or null KML.');
  }, 0);
  return;
 }
 ge.getFeatures().appendChild(kmlObject);
 walkKmlDom(kmlObject, function() {
  if (this.getType() == 'KmlTour') {
   tour = this;
   return false; 
  }
 });
});
```
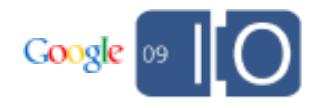

## Touring Demo

### HTML in Google Earth 5.0

- Description balloons have full HTML 4 support
- JavaScript support
- iFrames
- HTML 5:
	- o canvas
	- o dialog
	- o video (Mac only)
	- o audio (Mac only)

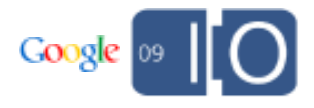

### HTML in KML

Show sample

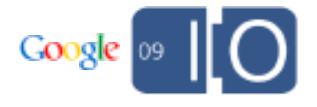

### **Limitations**

- Full HTML not supported in Maps
- Earth plugin quirkiness
	- o Images in html
	- o Security

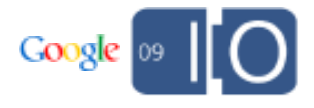

### HTML 5 in KML Demo

SketchUp API

### **SketchUp**

3D modeling for everyone

- Create, modify, and share 3D models
- Integrate with Google Earth, Earth API
- Transform other formats

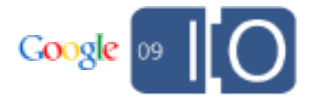

### SketchUp API

- Ruby API can do
	- o Custom drawing tools
	- o Annotation
	- o Animation
	- o Automation
	- $\circ$  Links to other applications

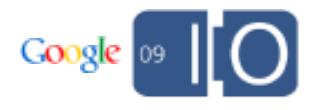

### SketchUp API

- Ruby API can do
	- o Custom drawing tools
	- o Annotation
	- o Animation
	- o Automation
	- $\circ$  Links to other applications

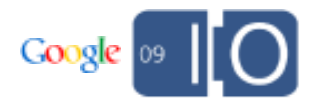

## SketchUp API Demo

Maps APIs

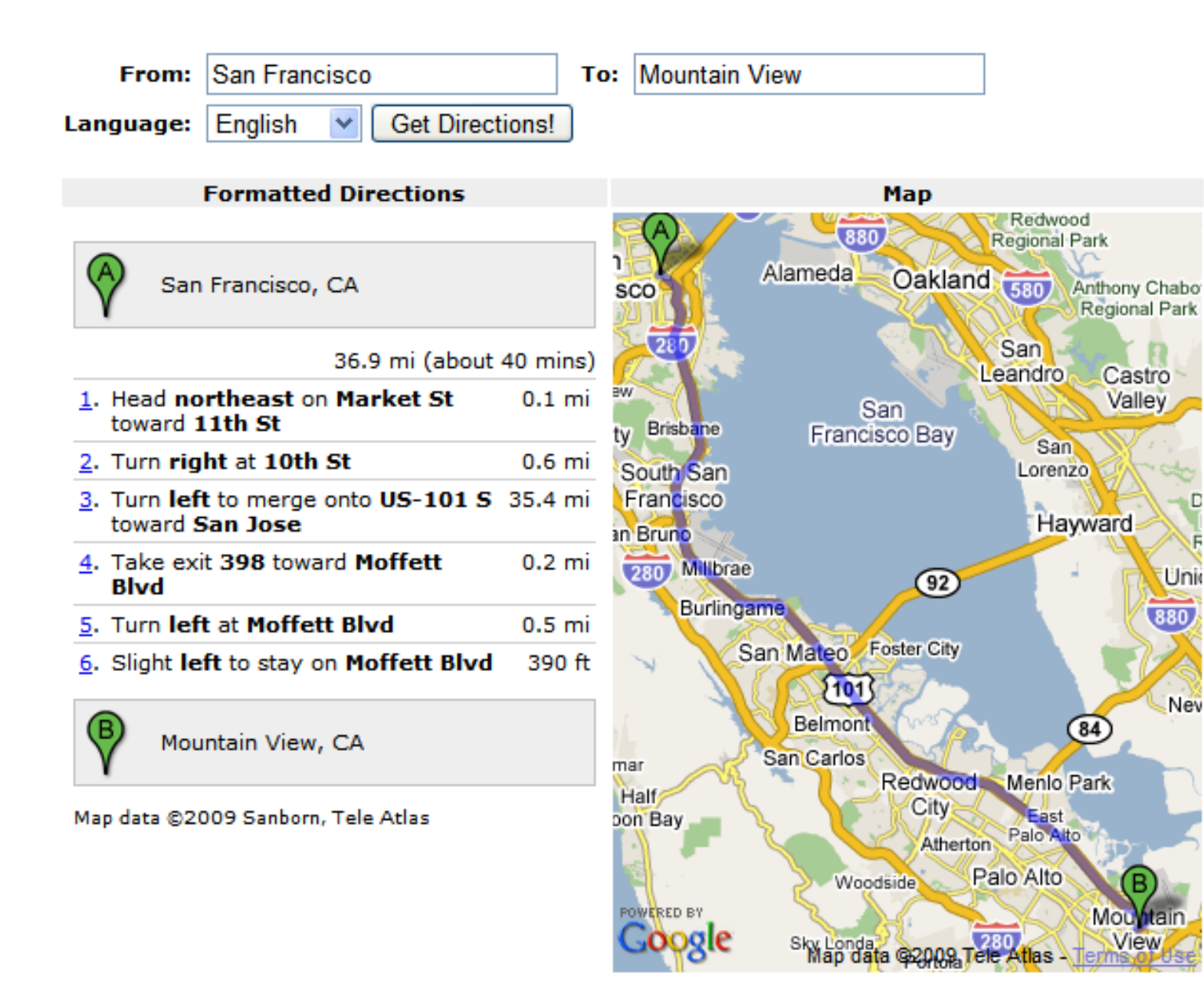

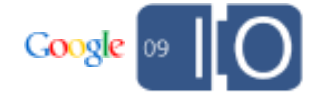

**directions = new GDirections(map, panel); directions.load("from: San Francisco to: Boston", {travelMode: G\_TRAVEL\_MODE\_WALKING});**

**directions.loadFromWaypoints( ["Paris", "Versailles", "Fontainebleau"], {avoidHighways: true});**

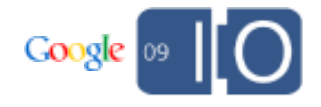

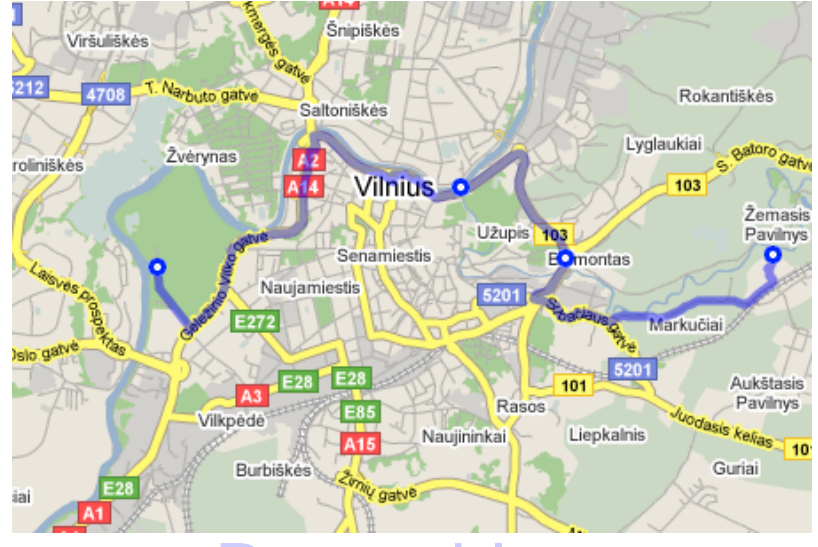

### [Draggable](http://www.marsrutai.info/directions.htm)

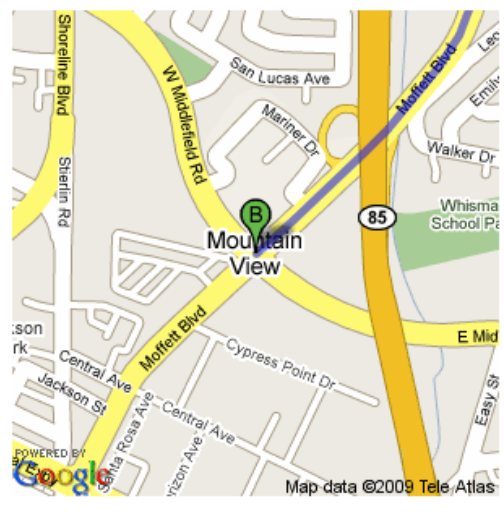

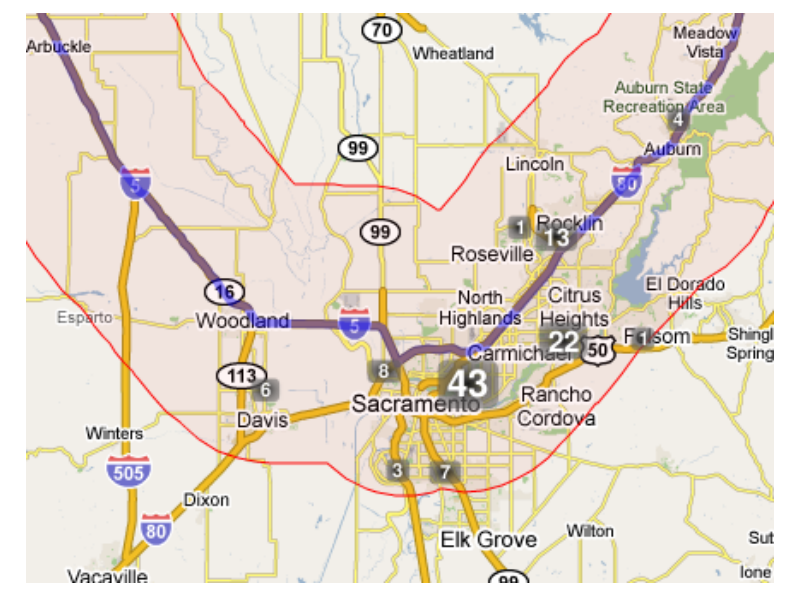

[POIs along route](http://gis5.com/pois_along_route/gm_pois_along_route.php)

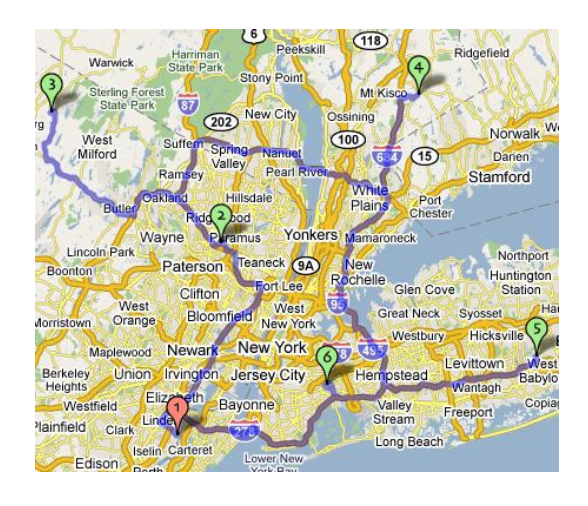

**[Printable](http://gmaps-samples.googlecode.com/svn/trunk/gdirections/directions-static.html)** The Atlas' [TSP Solver](http://www.gebweb.net/optimap/)

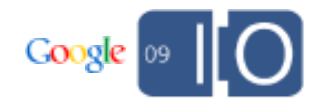

### Desktop Maps

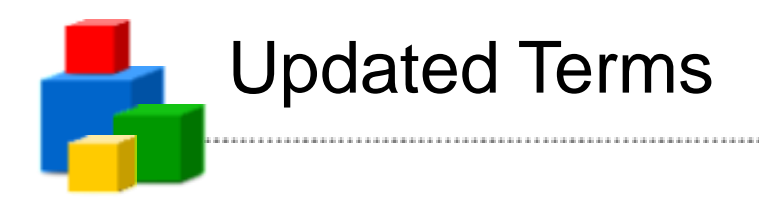

### **Can I use Google Maps in my non-Web application?**

Yes, the Google Maps APIs can now be used in Desktop applications, provided that they adhere to the other restrictions of the Terms of Service. Note that in order for a desktop application to be deemed "publicly accessible", there must be a publicly accessible webpage from which it can be downloaded. See Section 7.1c of the Terms of Service for more information.

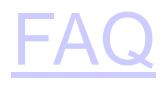

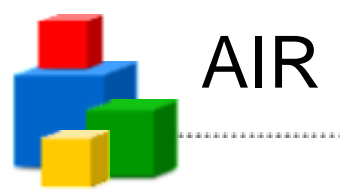

AIR is a runtime that enables access to the desktop, file system, clipboard, etc. It can be used with the API to create powerful map desktop apps.

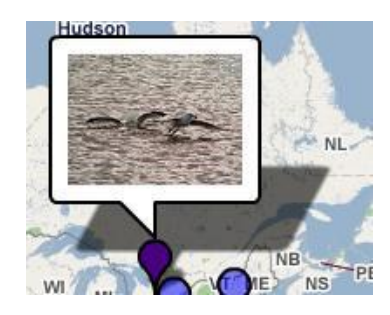

[Flickr Map Updater](http://gmaps-samples-flash.googlecode.com/svn/trunk/demos/FlickrMapUpdater/srcview/index.html)

61.47134, "JET Kangasala" 61.81306, "JET Kankaanp&aum.<br>60.39821, "JET Kerava"

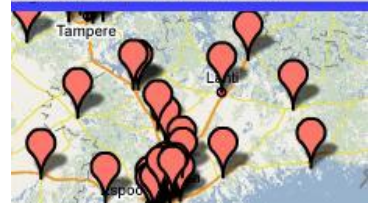

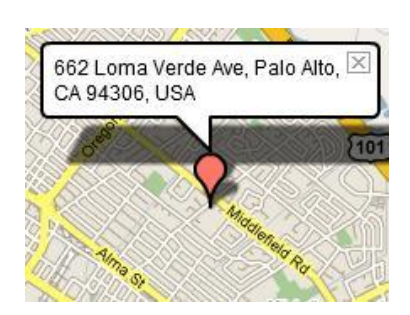

662 Loma Verde Ave, Palo Alto, X | [Map Clipboard](http://gmaps-samples-flash.googlecode.com/svn/trunk/demos/MapClipboard/srcview/index.html)

[Map CSV Parser](http://gmaps-samples-flash.googlecode.com/svn/trunk/demos/MapTextEditor/srcview/index.html)

### Reverse Geocoding

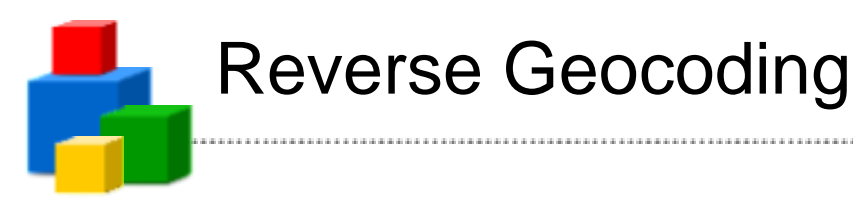

### (Lat, Lng) -> Address(es)

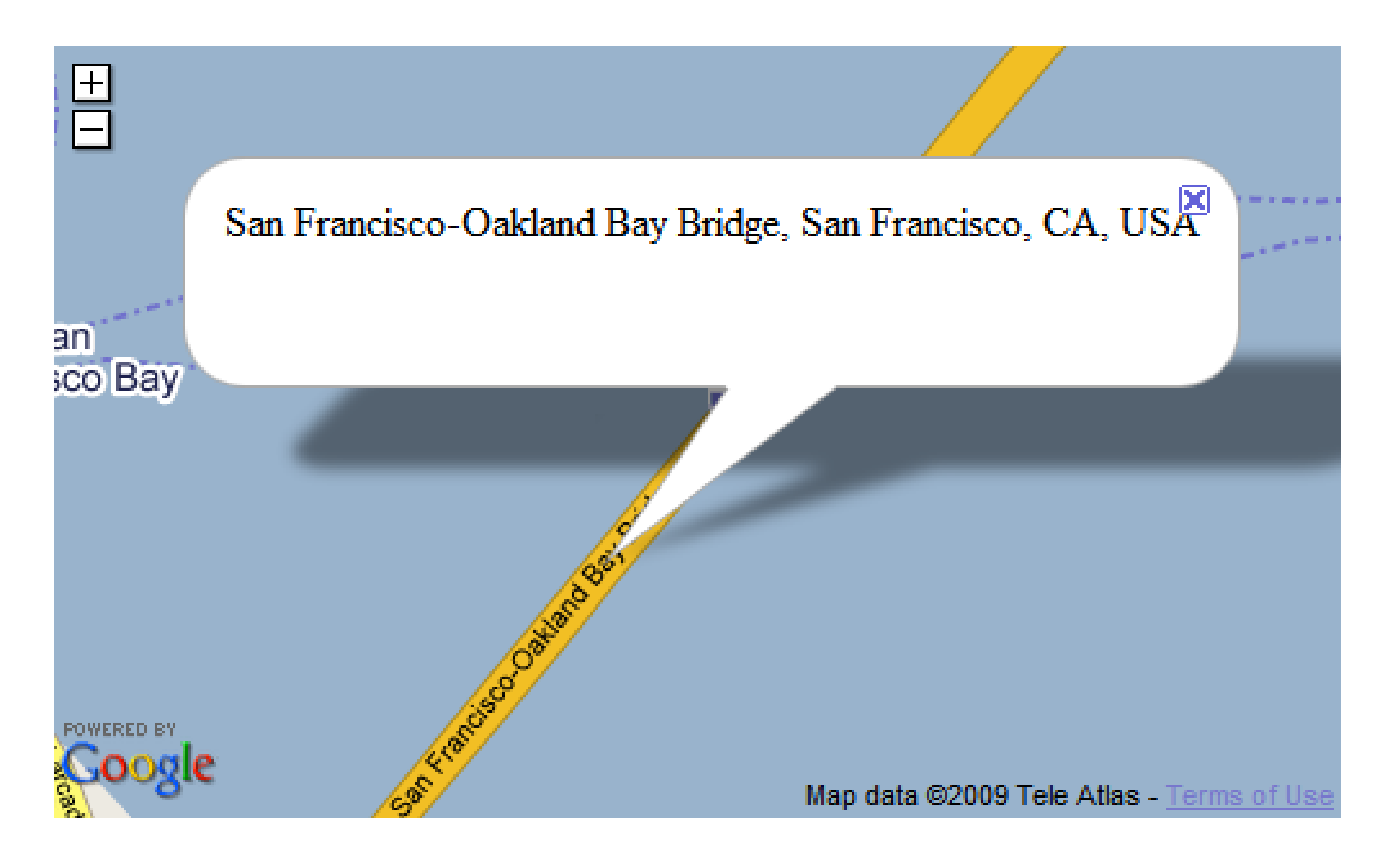

[Reverse Geocoding](http://gmaps-samples.googlecode.com/svn/trunk/geocoder/reverse.html)

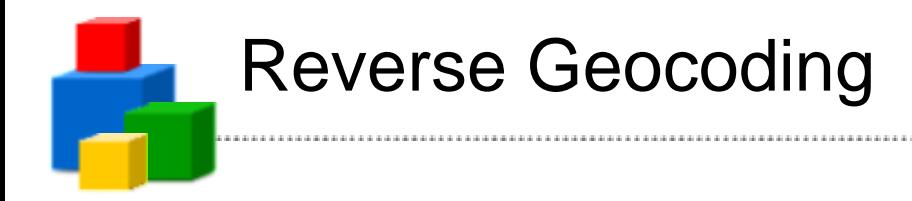

**);**

```
geocoder.getLocations(latlng,
function(addresses) {
 if(addresses.Status.code == 200) {
  var result = addresses.Placemark[0];
  map.openInfoWindow(latlng, result.address);
 }
}
```
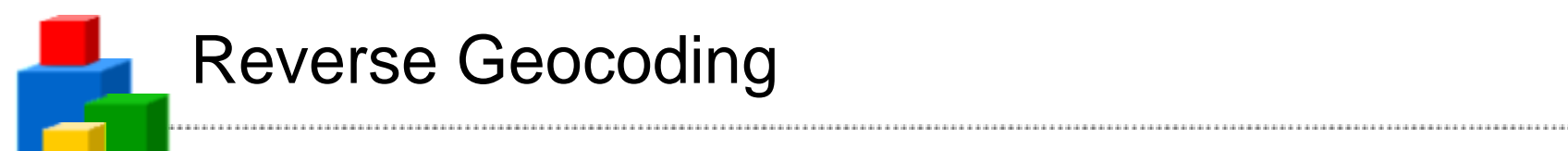

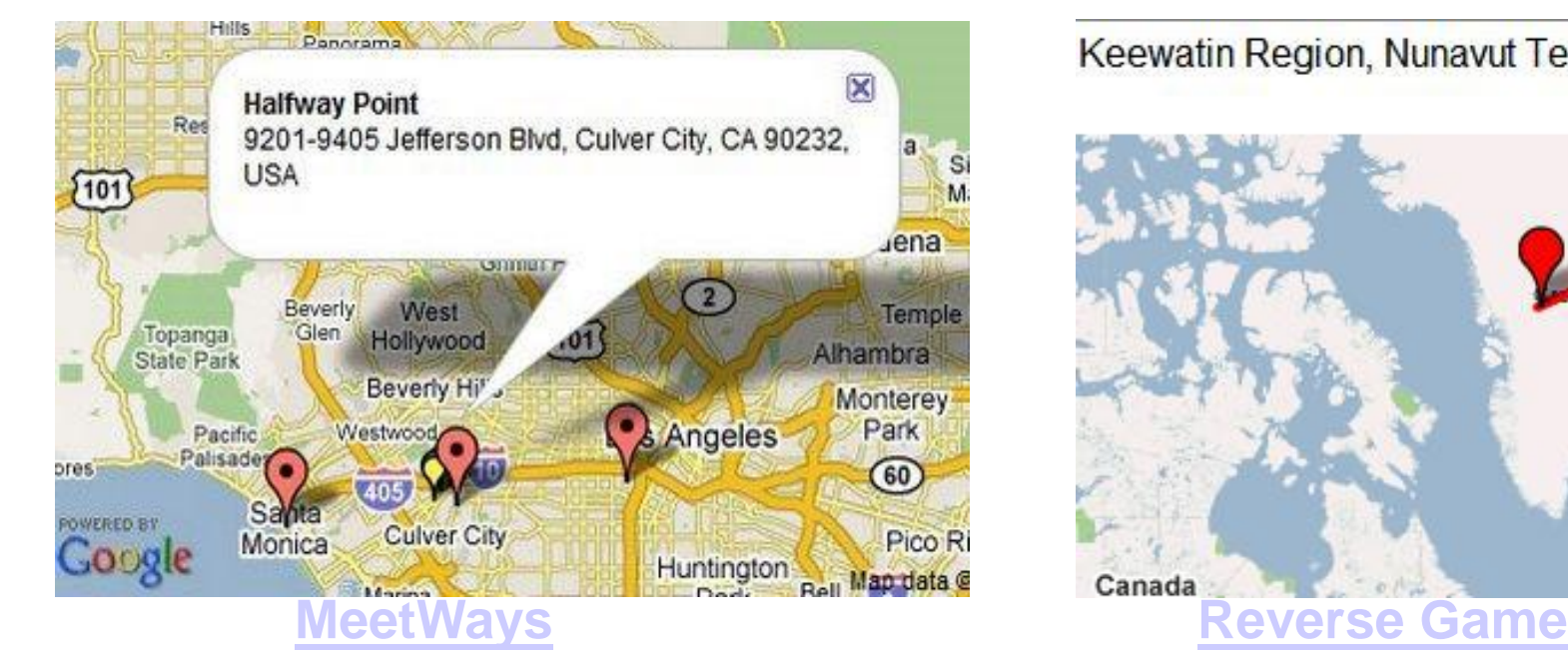

### Keewatin Region, Nunavut Territory, Canada

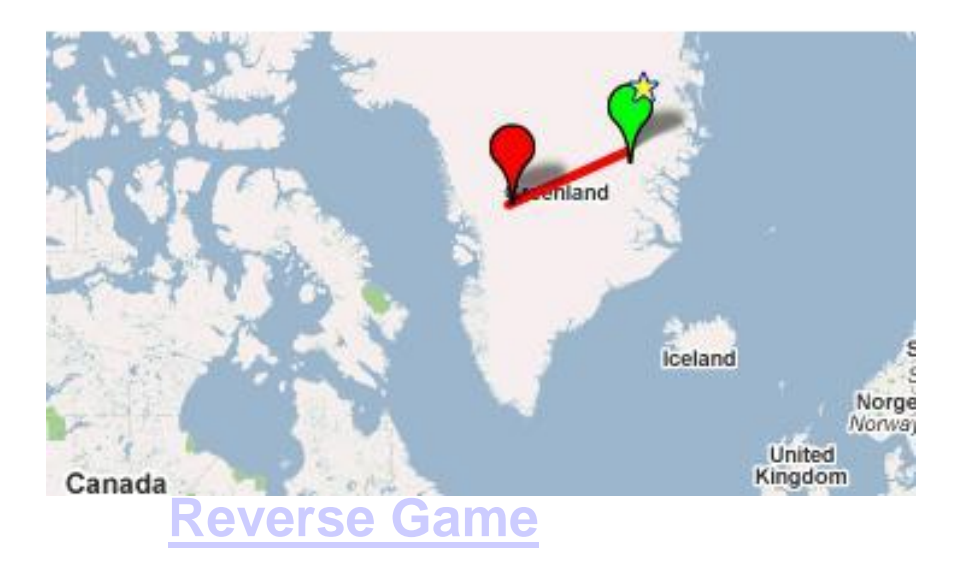

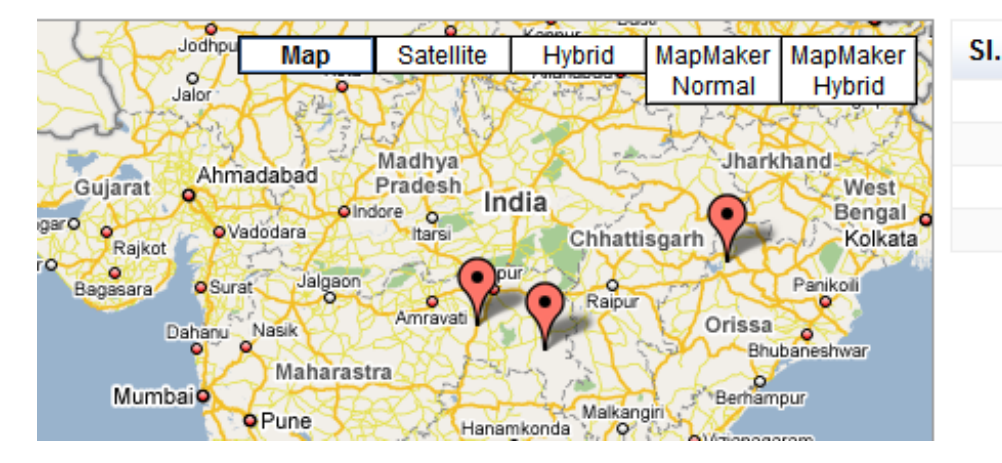

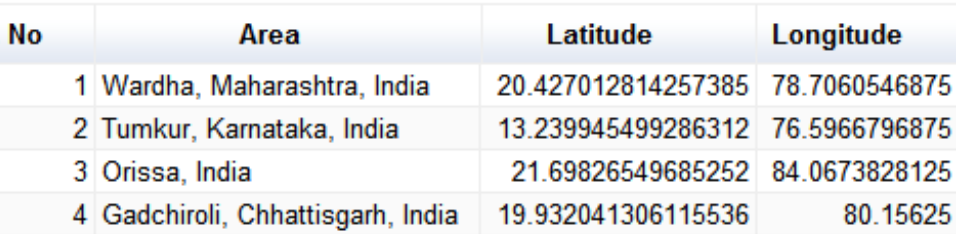

[LatLong Generator](http://graargh.returnstrue.com/rajdeep/maps/tools/latlong_tool/v7/lat-long-tool_v7.html)

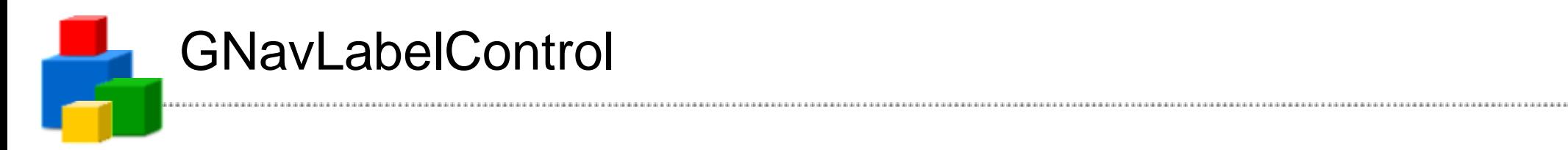

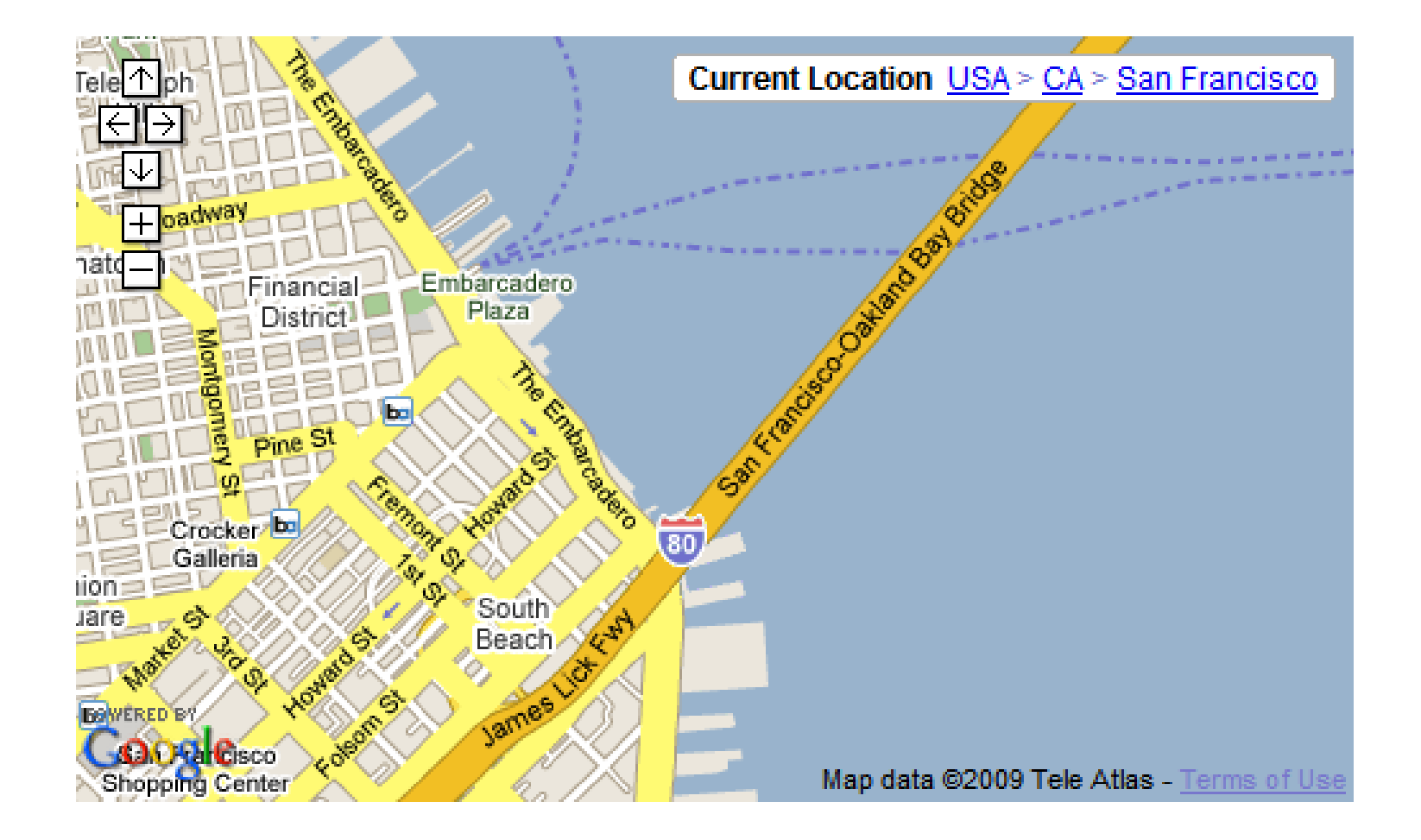

**[Example](http://code.google.com/apis/maps/documentation/examples/control-navlabel.html)** 

User Location

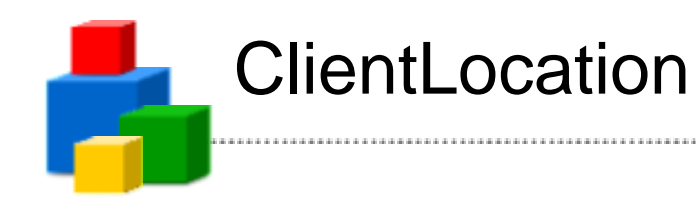

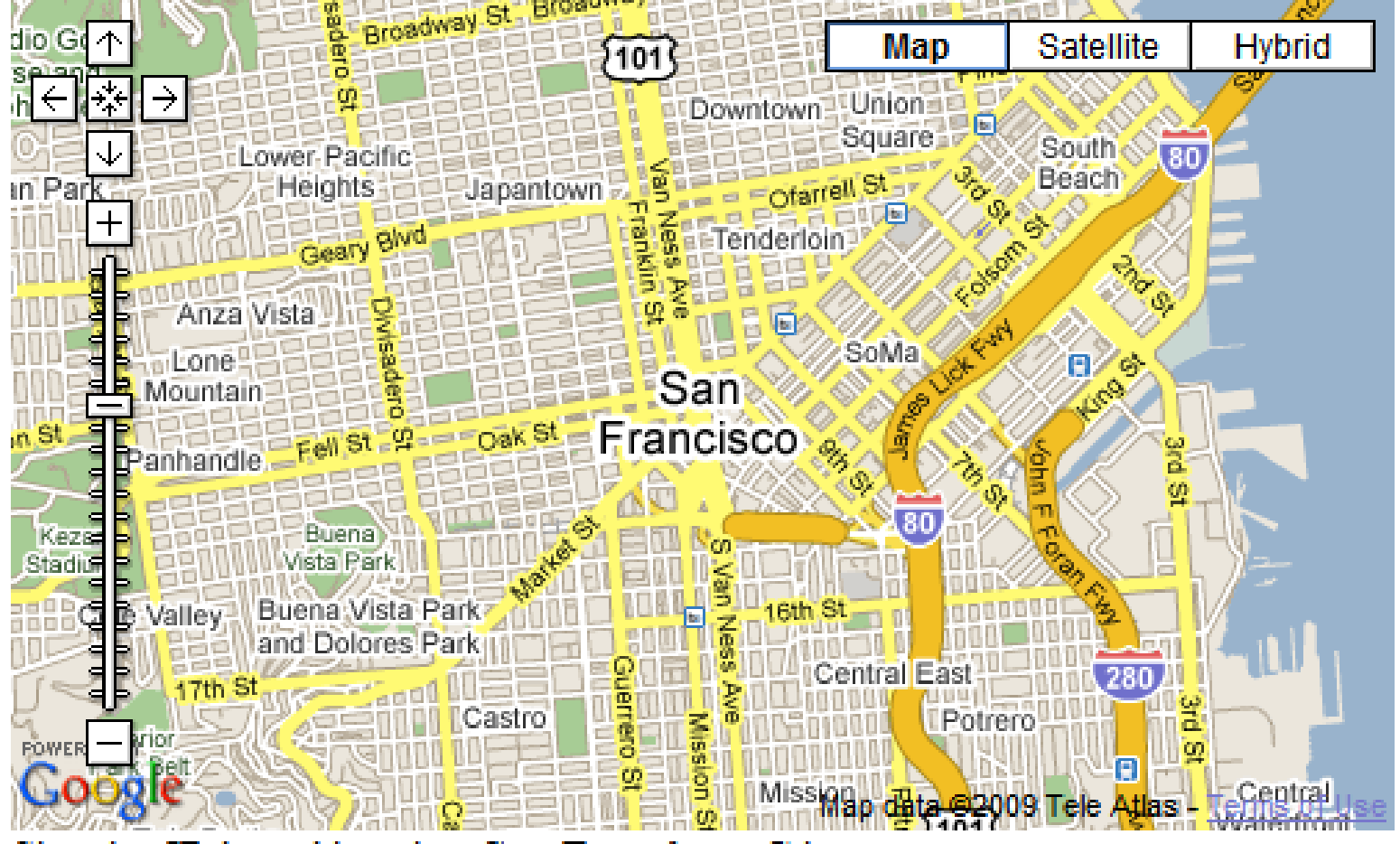

Showing IP-based location: San Francisco, CA

**[ClientLocation](http://gmaps-samples.googlecode.com/svn/trunk/clientlocation/clientlocation.html)** 

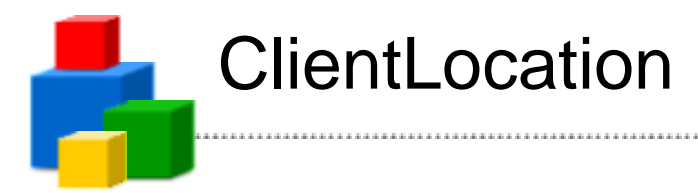

```
var zoom = 3;
var latlng = new google.maps.LatLng(37, -100);
```

```
if (google.loader.ClientLocation) {
 zoom = 13;
 latlng = new google.maps.LatLng(
 google.loader.ClientLocation.latitude,
 google.loader.ClientLocation.longitude);
}
```
**var map = new google.maps.Map2(document.getElementById('map')); map.setCenter(latlng, zoom);**

### ClientLocation: Examples

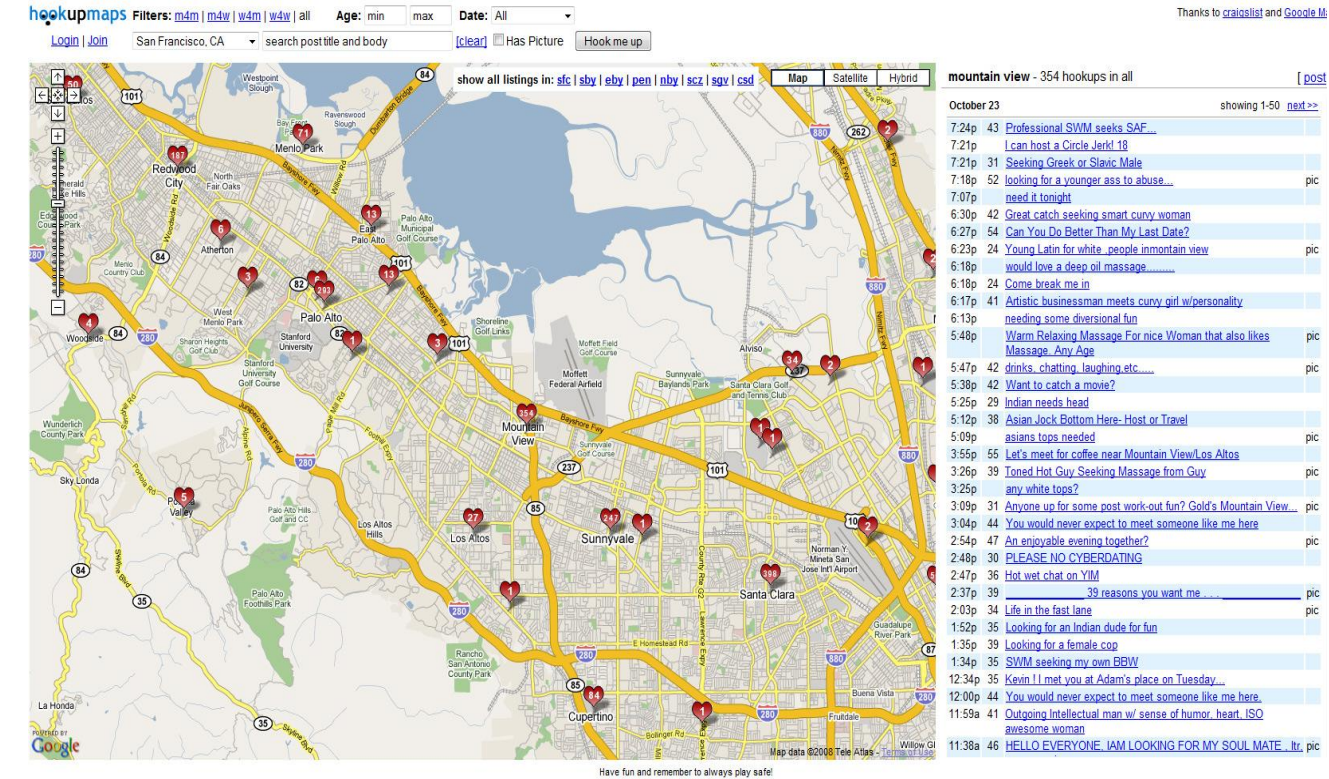

### **Vangjing Butege**  $24$

No points to display in this region :( ing NY, San Francisco, San Diego, Los Angeles, an Please choose a different region.

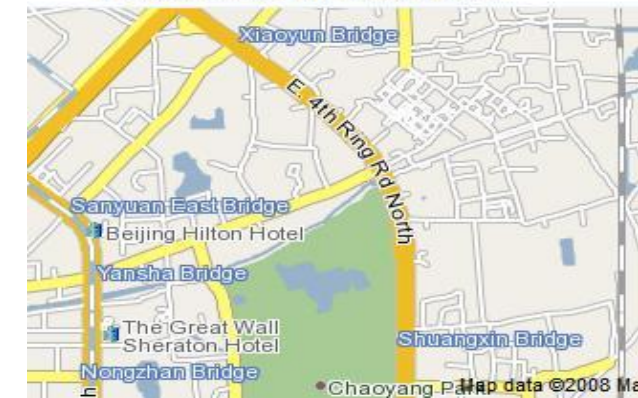

### **[HookUpMaps](http://meetways.com/)**

Maps API Monetization

### Adsense for Maps: GoogleBar

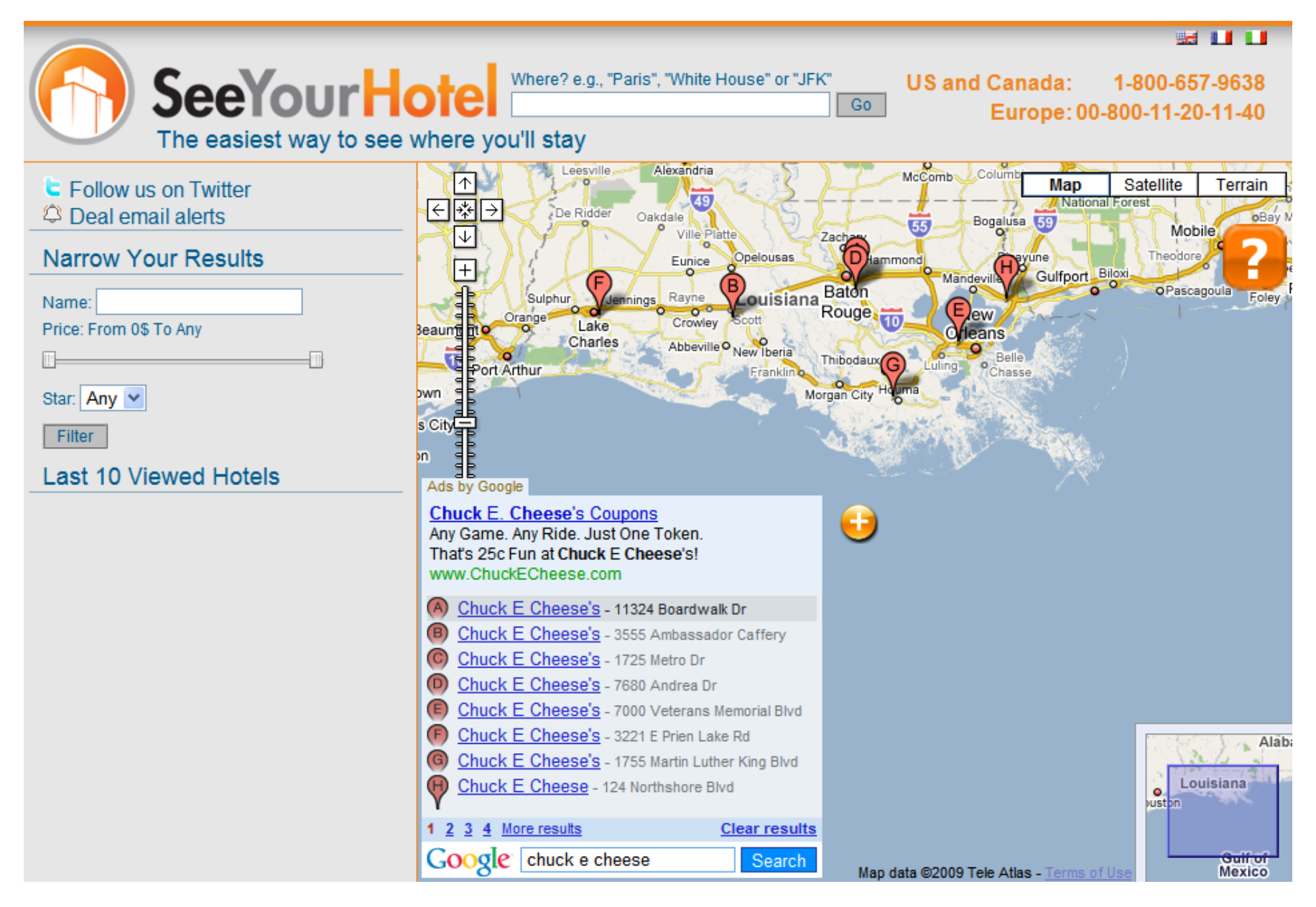

### **[SeeYourHotel](http://www.seeyourhotel.com/)**

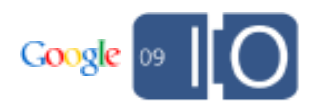

Adsense for Maps: GoogleBar

```
var opts = {
  googleBarOptions : {
    adsOptions : {
     client : 12326949432
 }
  }
}
```

```
map = new GMap2(div, opts);
map.setCenter(new GLatLng(33,-118), 13);
map.enableGoogleBar();
```
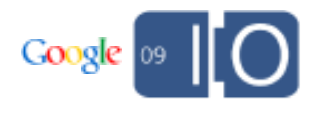

### Adsense for Maps: GoogleBar Customizations

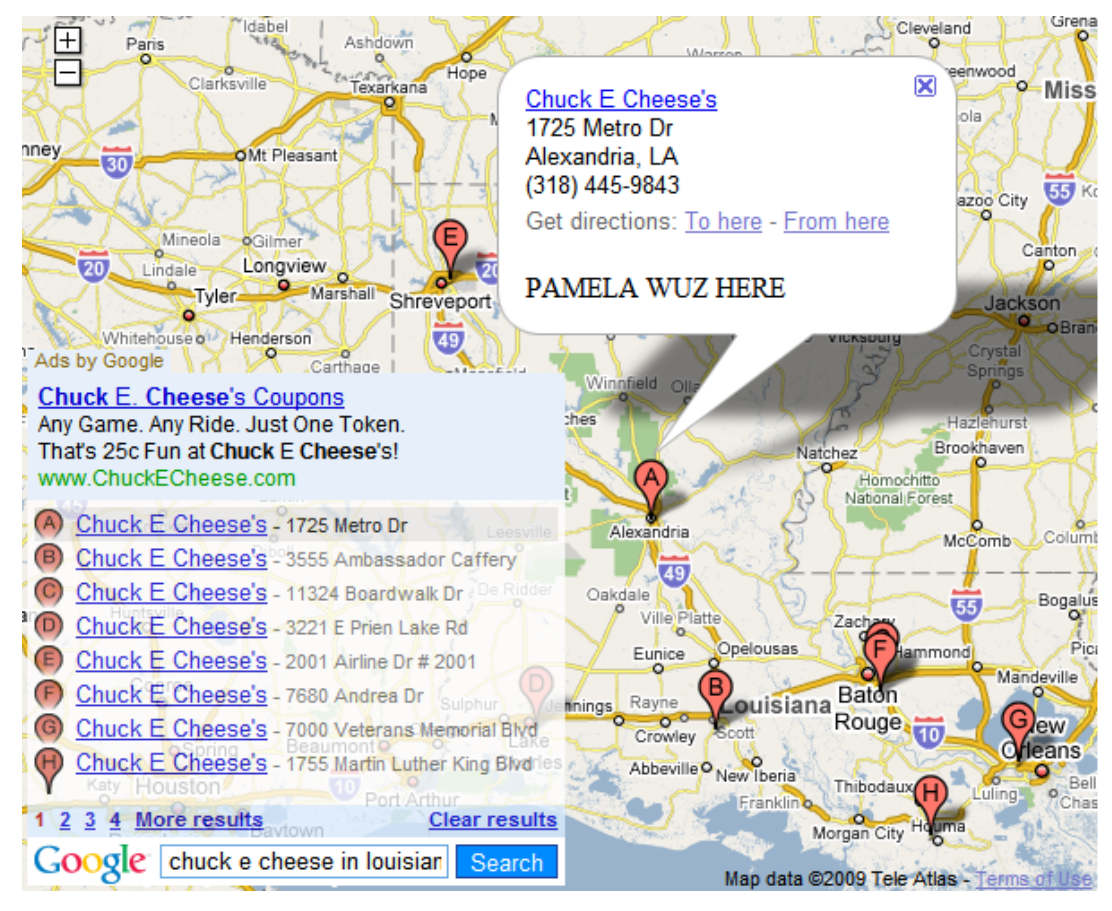

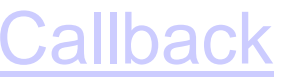

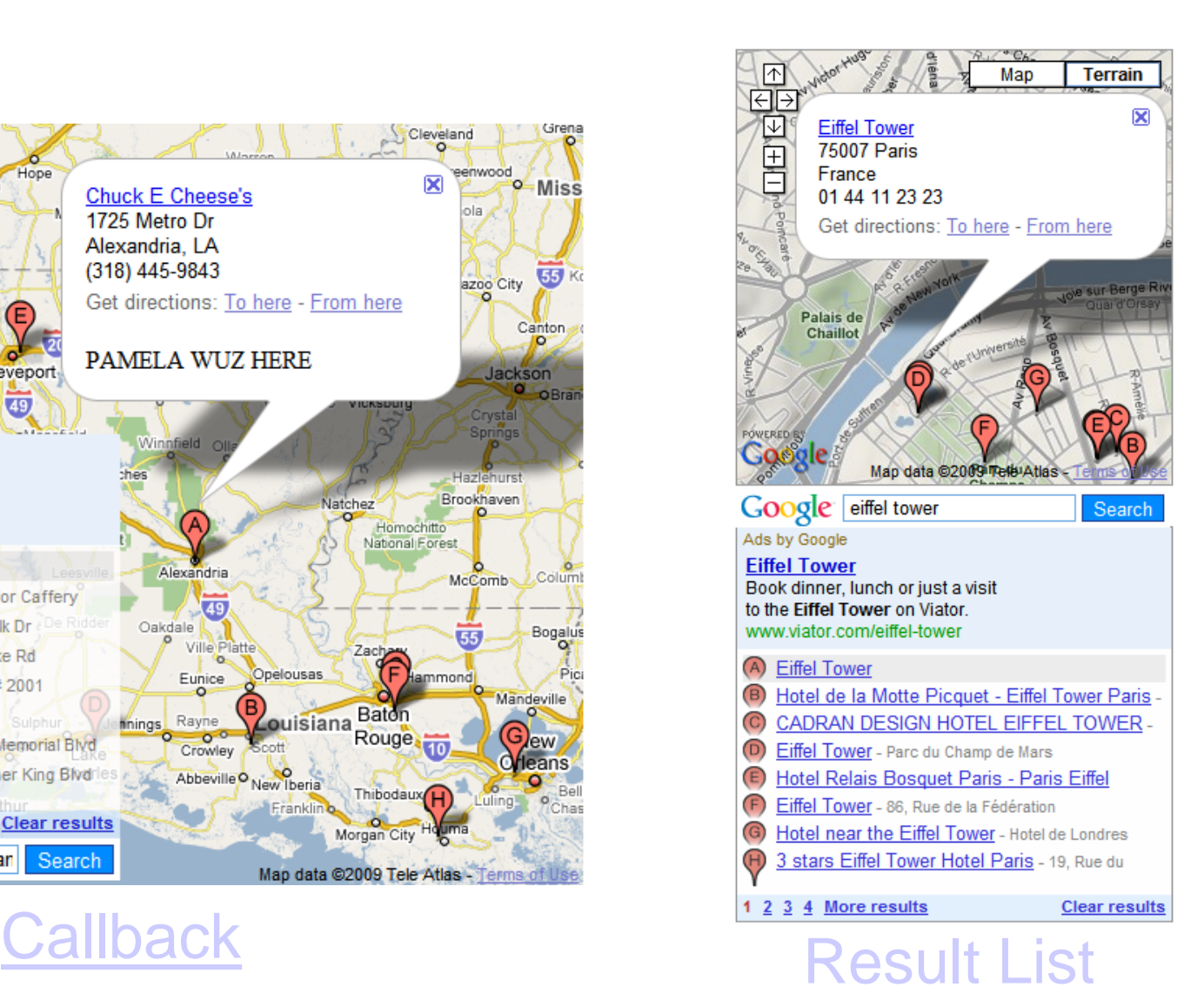

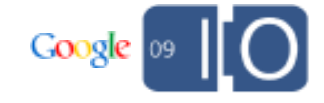

### Adsense for Maps: Maps Ad Unit

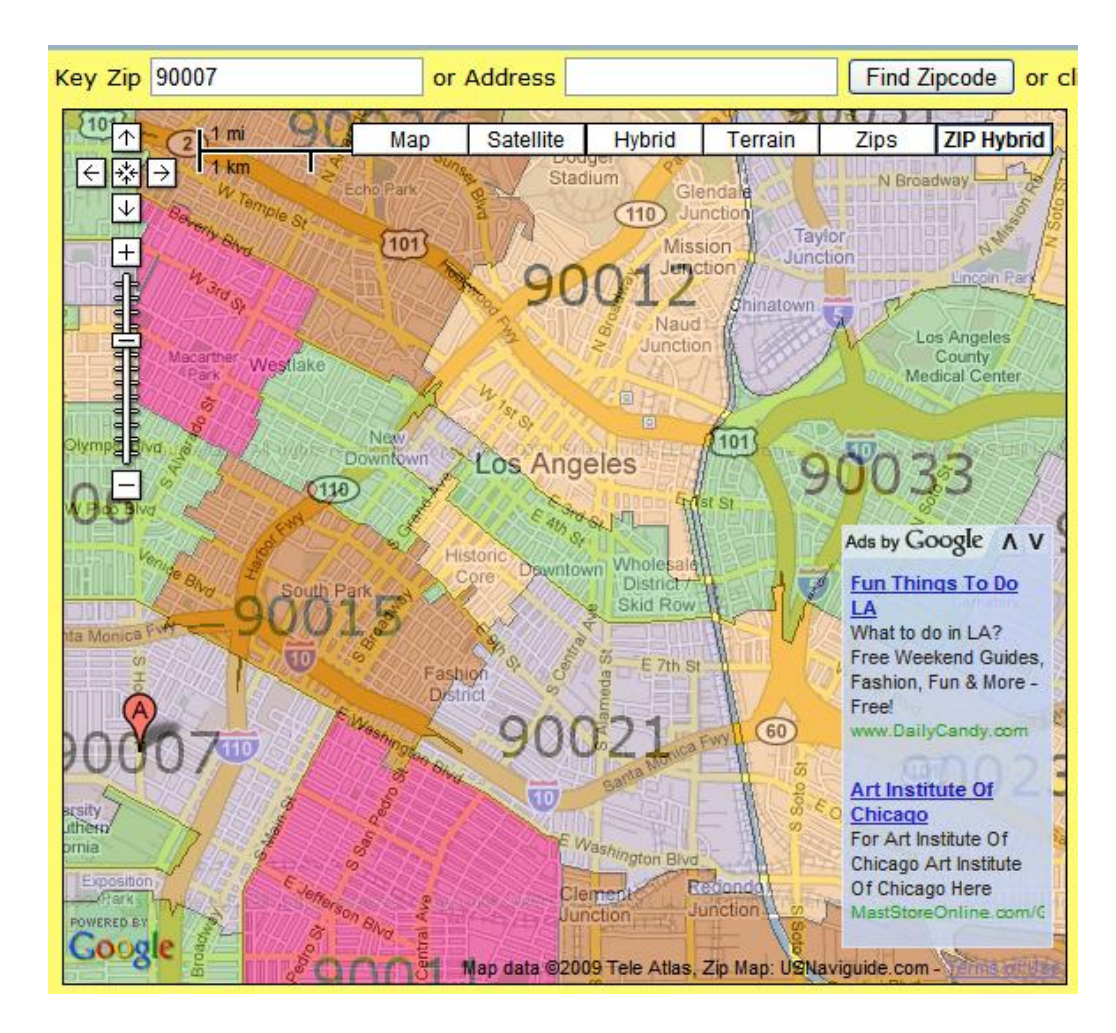

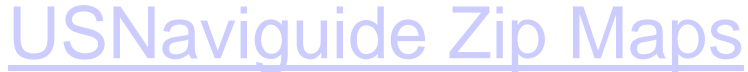

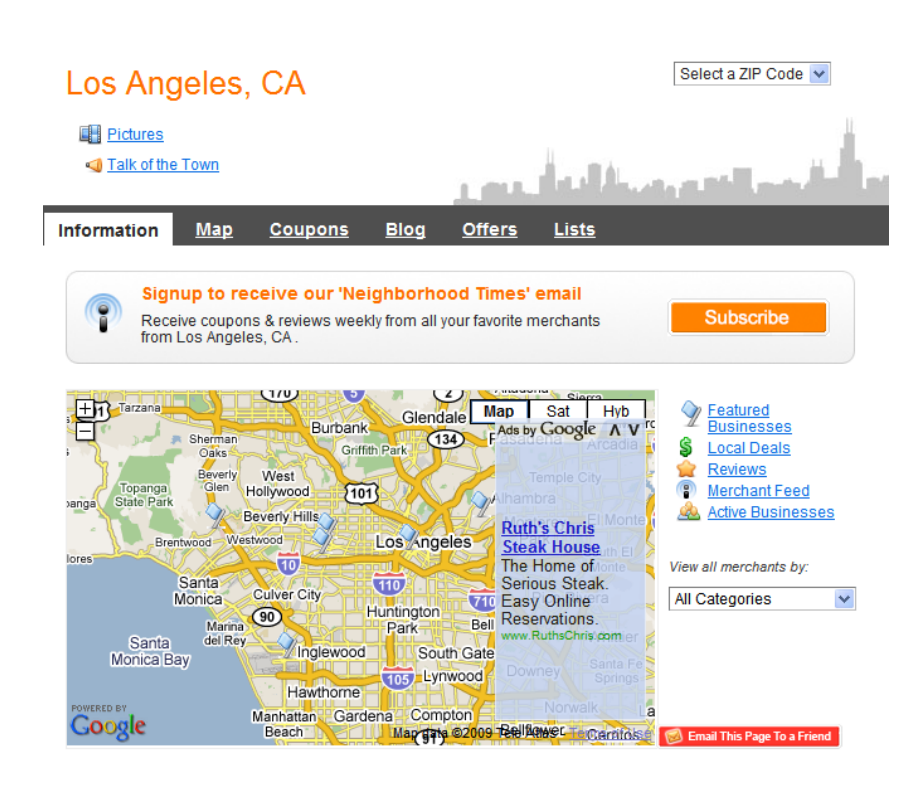

[Merchant Circle](http://www.merchantcircle.com/directory/CA-Los-Angeles)

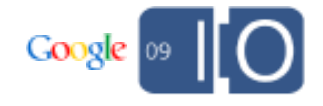

Adsense for Maps: Maps Ad Unit

```
var pub_id = pub-1234123412341234;
opts = {
maxAdsOnMap : 2,
style: 'adunit',
channel: '12345678'
};
```
**adsManager = new GAdsManager(map, pub\_id, opts); adsManager.enable();**

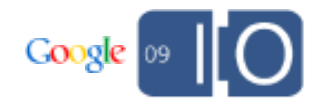

Adsense for Maps: Maps Ad Unit

# **OFFICE HOURS! NOW!**

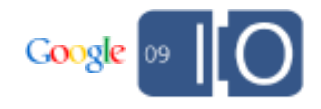

### Flash Re-coloring

### Flash Color Transform

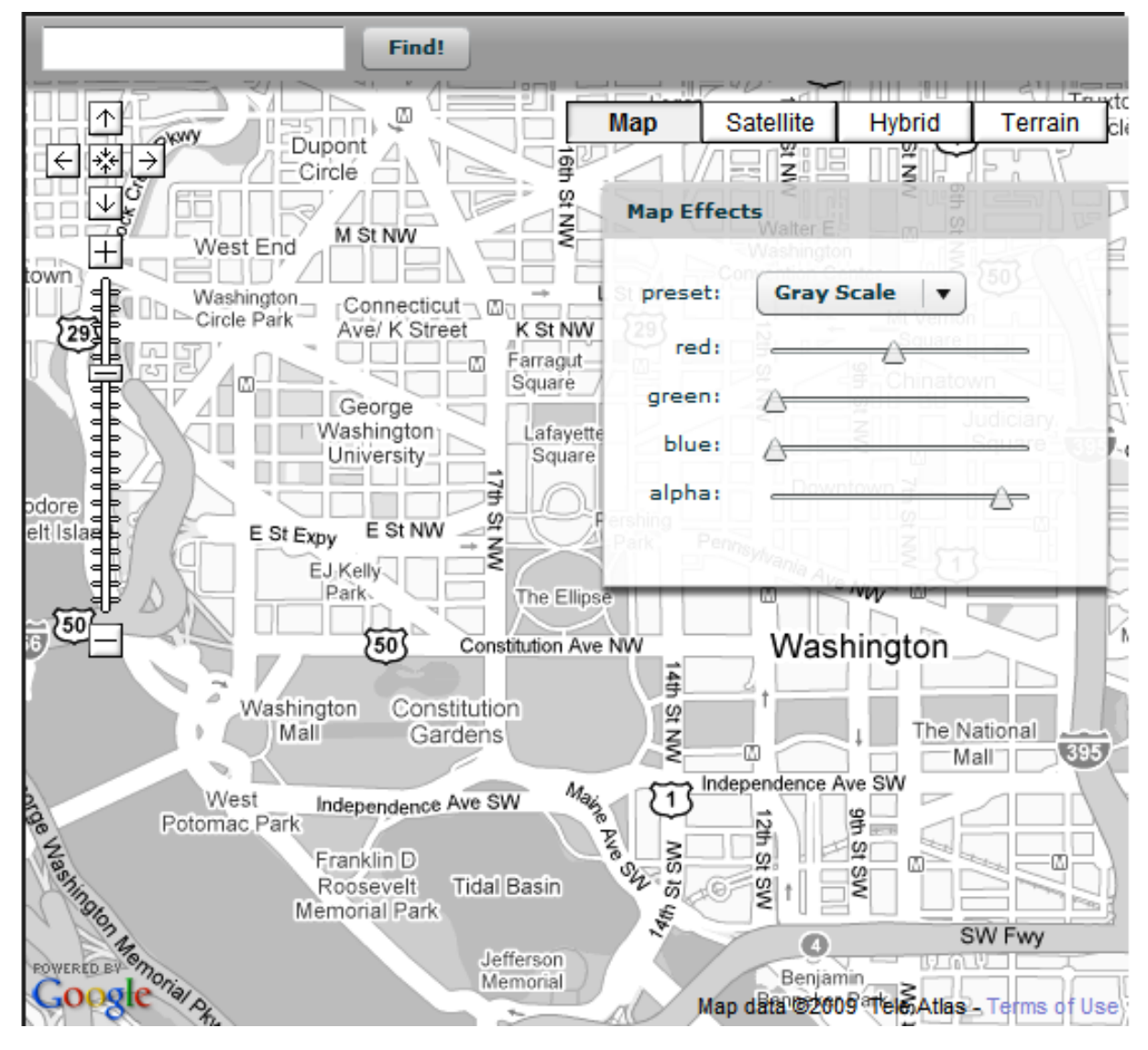

[Re-Coloring](http://www.insideria.com/2009/05/having-fun-with-google-maps-fl.html)

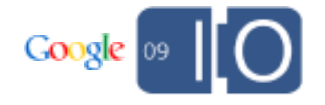

Flash Color Transform

```
var mapPart:* = gMap.getChildAt(1);
var mapArea = mapPart.getChildAt(0);
var R:Number = 0.299; 
var G:Number = 0.587;
var B:Number = 0.114;
var matrix:Array = [
 R, G, B, 0, 0,
 R, G, B, 0, 0,
 R, G, B, 0, 0,
 0, 0, 0, 1, 0];
```
**var CMF:ColorMatrixFilter = new ColorMatrixFilter(matrix); mapArea.filters = [CMF];**

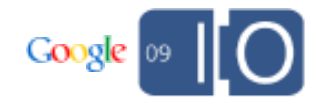

### Flash Color Transform

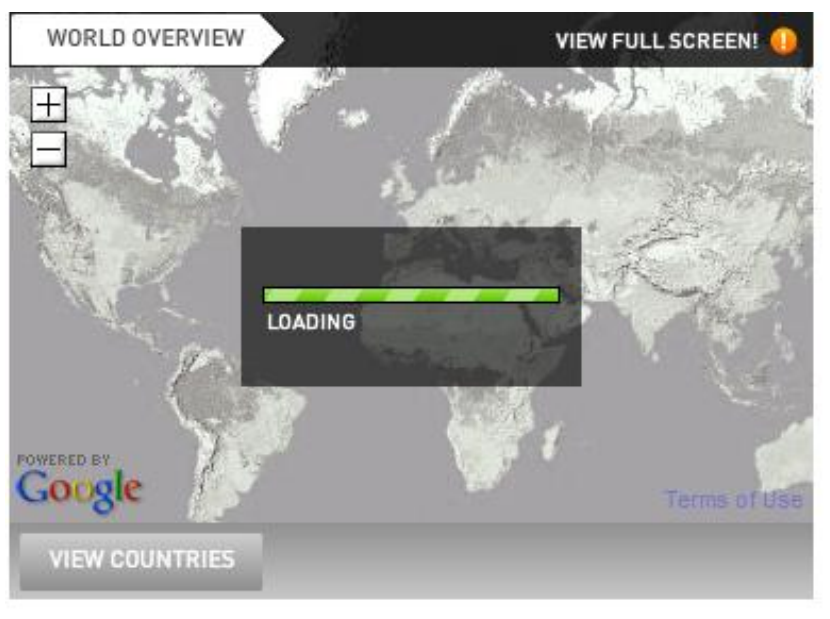

### **[Grey Loading](http://wwdev.gbif.org/)**

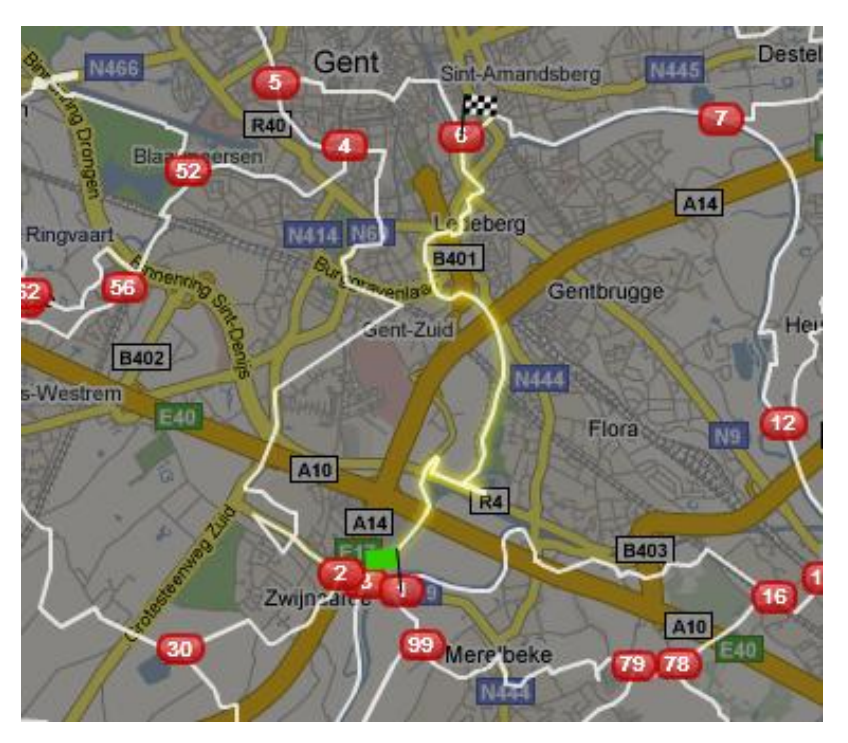

### **[Grey Routes](http://www.fietsnet.be/routeplanner/default.aspx)**

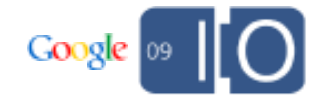

### 3d Flash

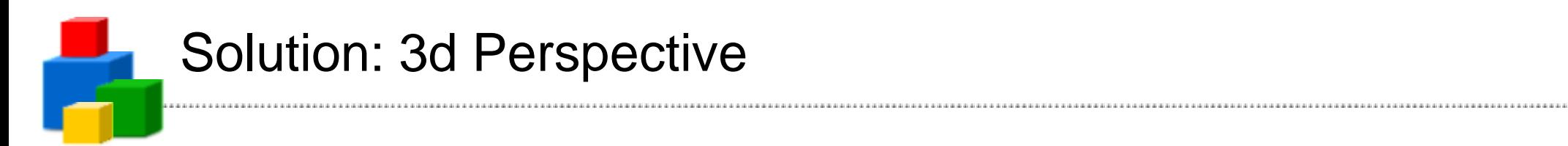

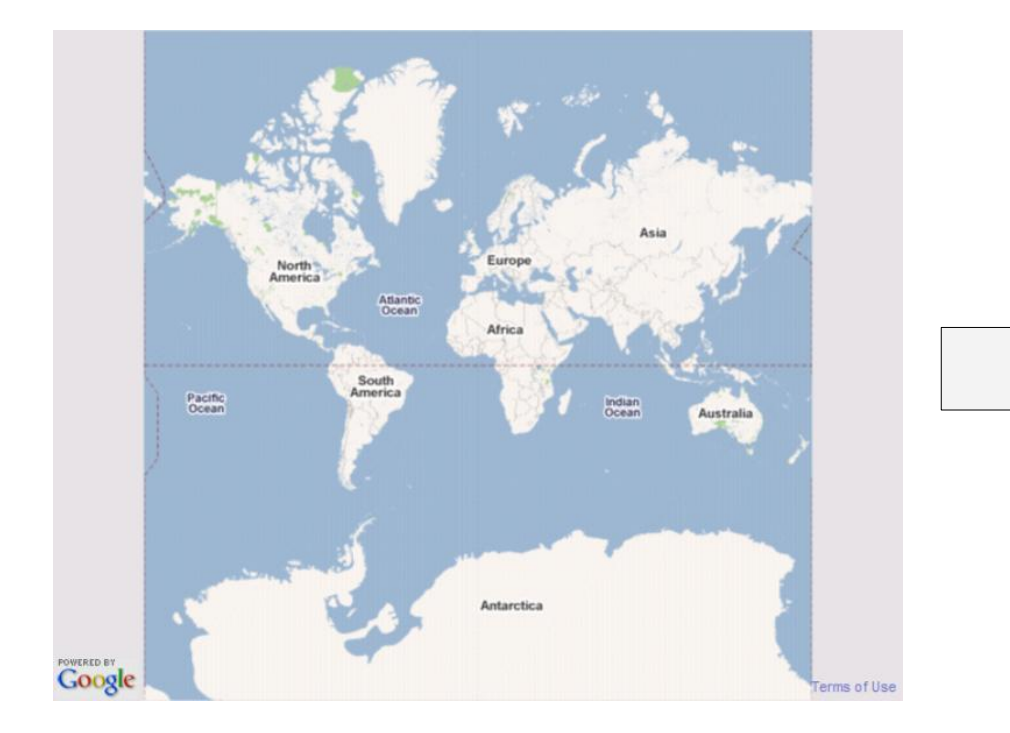

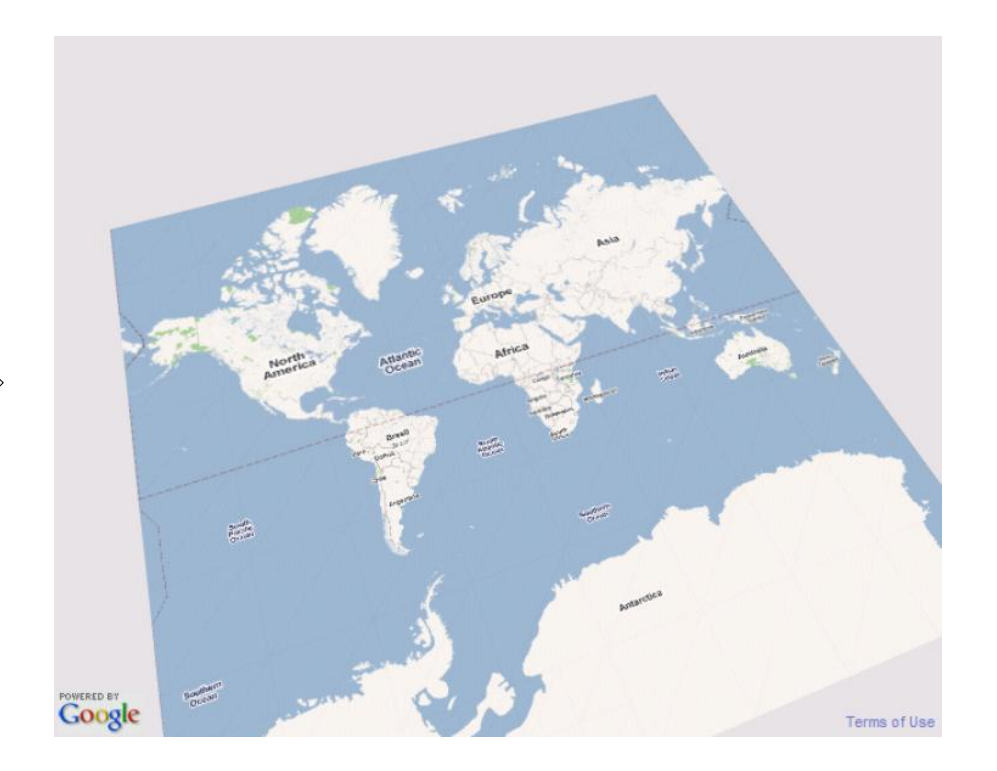

### Demo

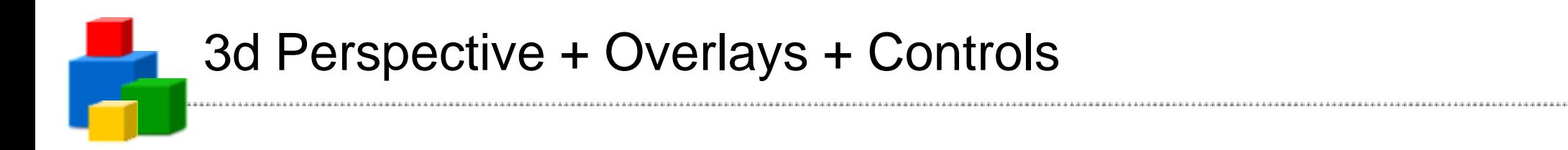

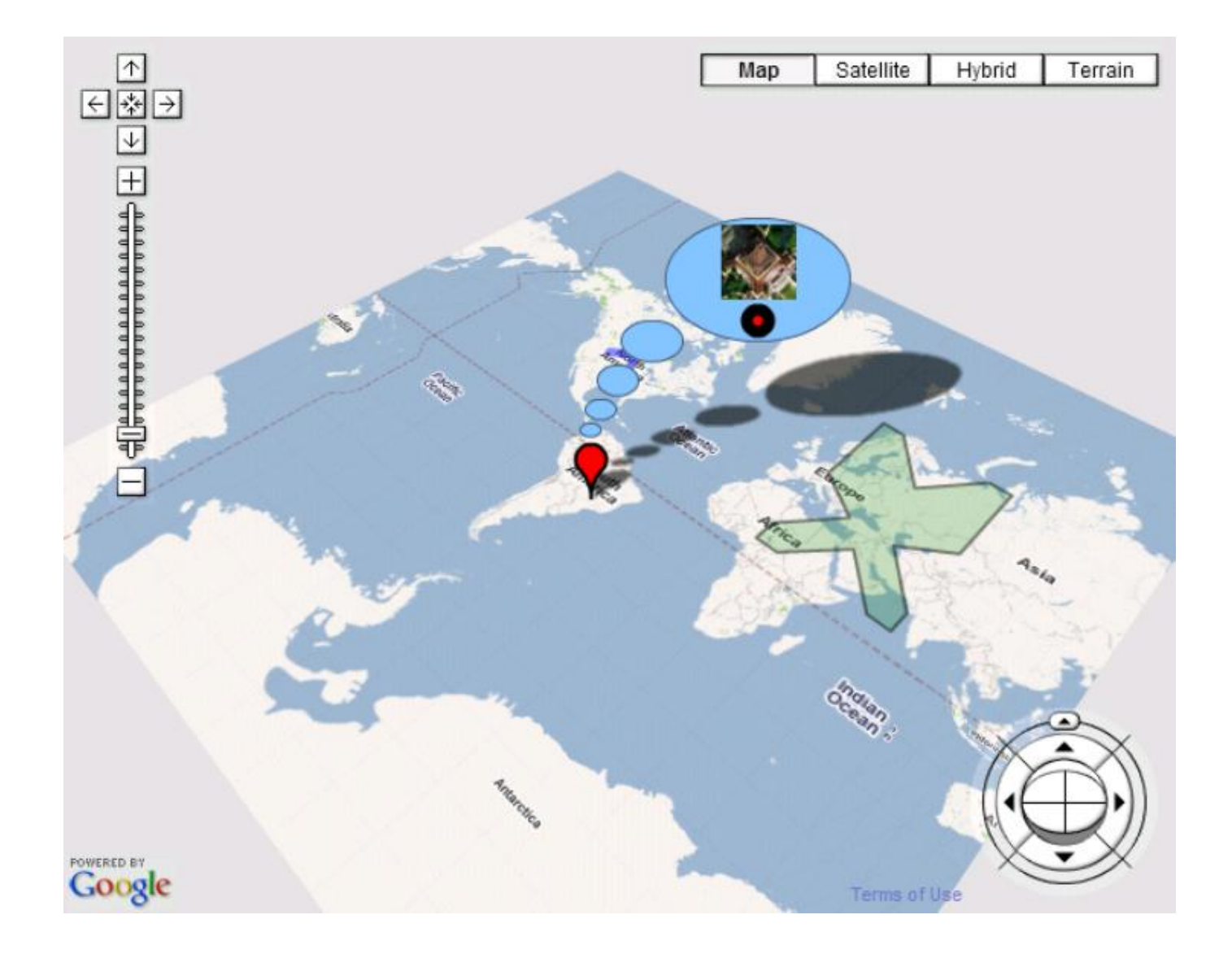

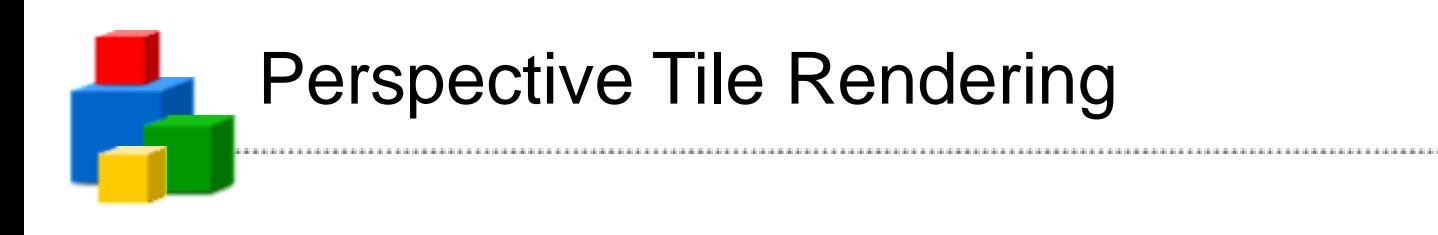

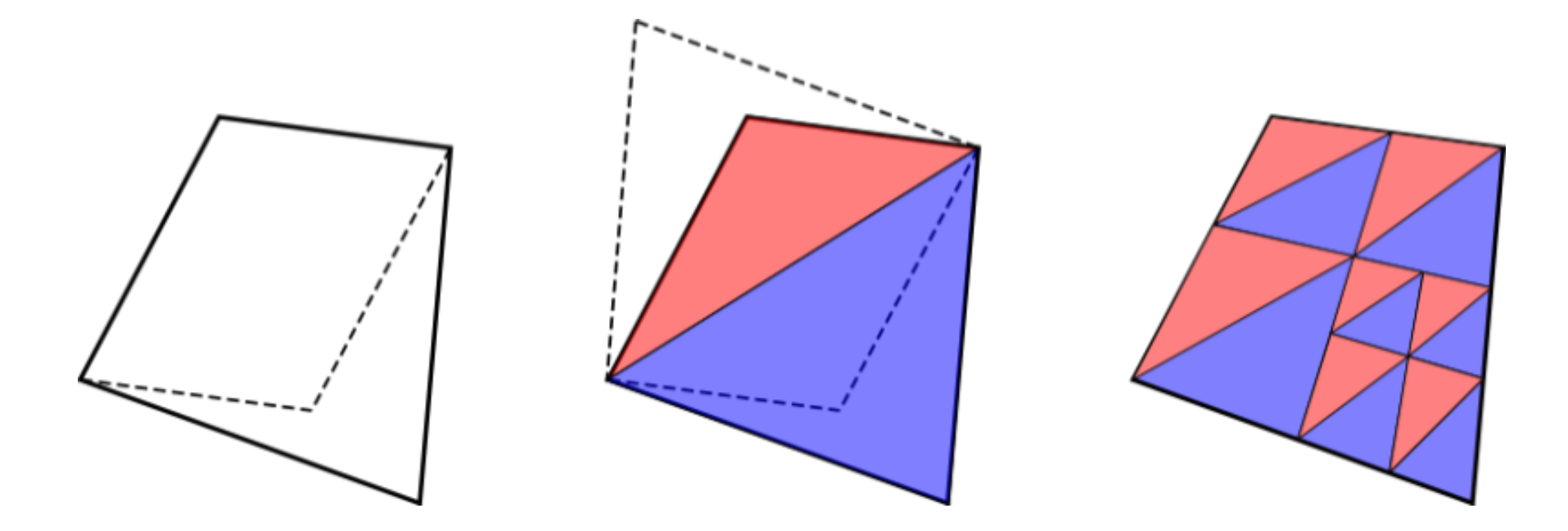

Flash 10: native perspective transformations

Flash 9: native affine transformations

Orthogonal projection: full speed Simple perspective: bitmap-fill two triangles Accurate perspective: bitmap-fill many triangles

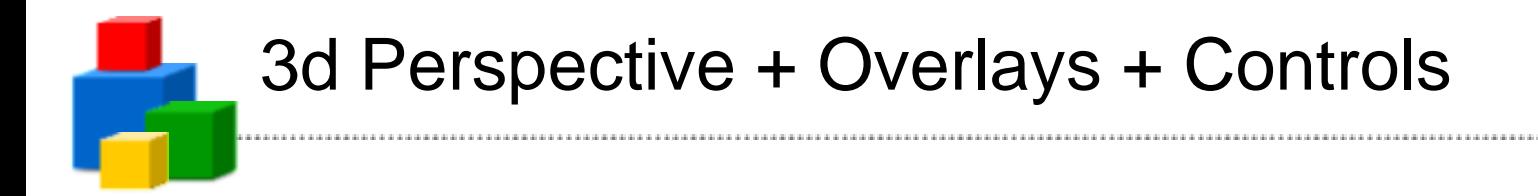

### **private function onMapReady(e:MapEvent):void { map.view = View.VIEW\_PERSPECTIVE;**

**map.addControl(new MapTypeControl()); map.addControl(new NavigationControl());**

**map.setCenter(new LatLng(-33.87205, 151.203874), 9, MapType.PHYSICAL\_MAP\_TYPE); }**

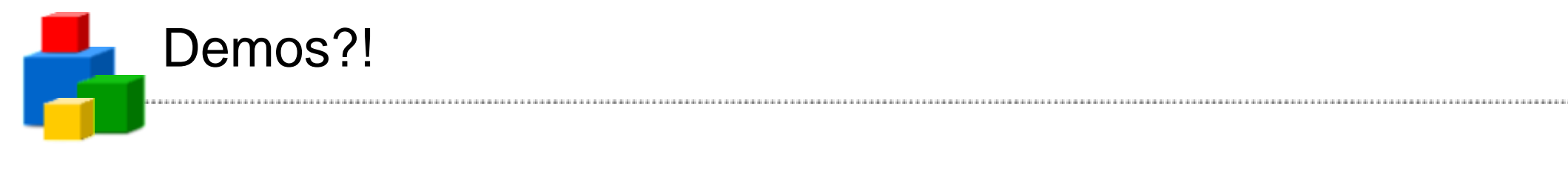

### **The World of Geo APIs**

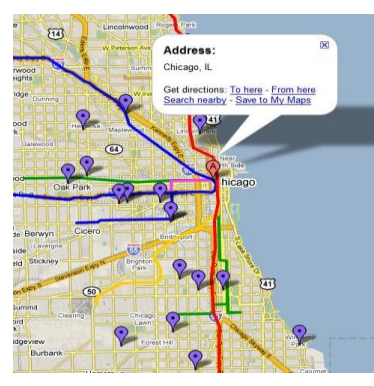

# Mapplets JS Maps APIs Maps API for Flash

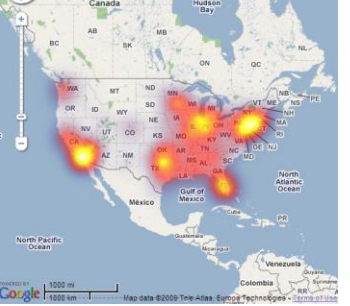

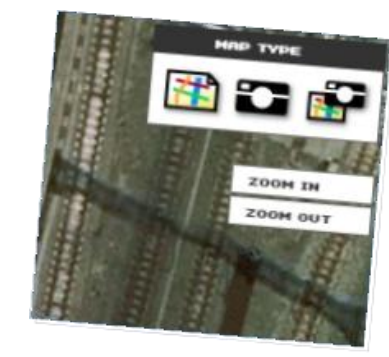

### Static Maps APIs Maps Data API

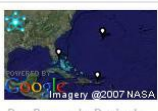

EURO 2008 Vom 7, bis 29 Seit Jahrzehnten Juni 2008 findet in beschäftigt das Österreich und der S ... geheimnisvolle Bermuda

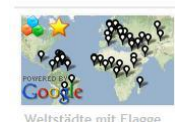

"Flaggen der Erde!" Karte

mit allen Welthaupts

The Trans Alaska Pipeline is a 800 miles (1,300 km) long

Earth API

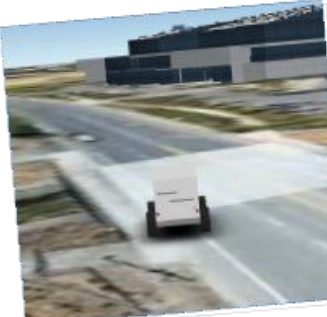

### SketchUp API

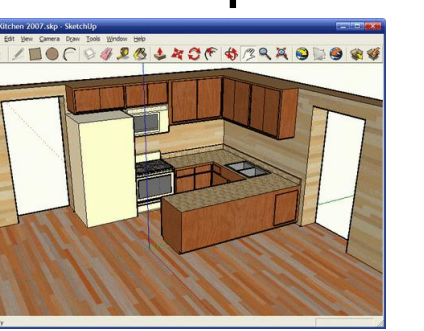

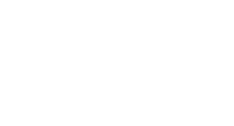

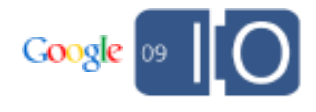

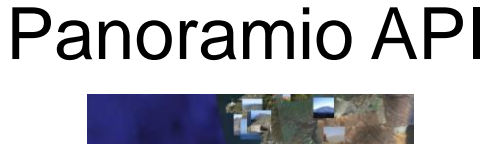

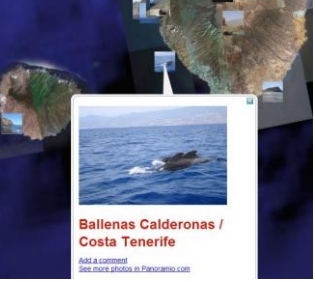

KML

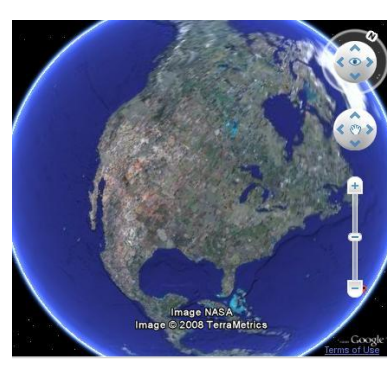

# Get Qualified. http://code.google.com/qualify

**QUALIFIED** FVFI OP Google

### **Gain developer API knowledge. Get Google cred. Make more money.**

Designed for professionals who currently develop or want to develop applications that use Google APIs, the Google Qualified Developer program can help you become a more successful developer for free.

### **Increase your reach.**

Post your public profile in the [Solutions Marketplace](http://www.google.com/enterprise/marketplace/) and reach companies around the world who are interested in hiring Qualified Google Developer experts.

### **Build your expertise.**

Access our [Study Guides](http://codesite-staging.corp.google.com:3234/qualify/details/studyguide.html), where you'll find links to existing training resources. Use these materials to expand and hone your Google API knowledge so you can better serve your clients.

### **Promote your business with Google's name recognition.**

The Google Qualified Developer program is available to both [individuals and companies.](http://codesite-staging.corp.google.com:3234/qualify/faq.html) Receive distinction as a skilled professional. Plus, receive the Google Qualified Developer logo and other benefits.

The Google Qualified Developers program also provides convenience and confidence for Google partners and customers in need of development assistance.

**Gadgets** and **Gadget Ads** and **Maps APIs** are currently supported.

# **Q & A**

Post your questions for this talk on Google Moderator: **code.google.com/events/io/questions**

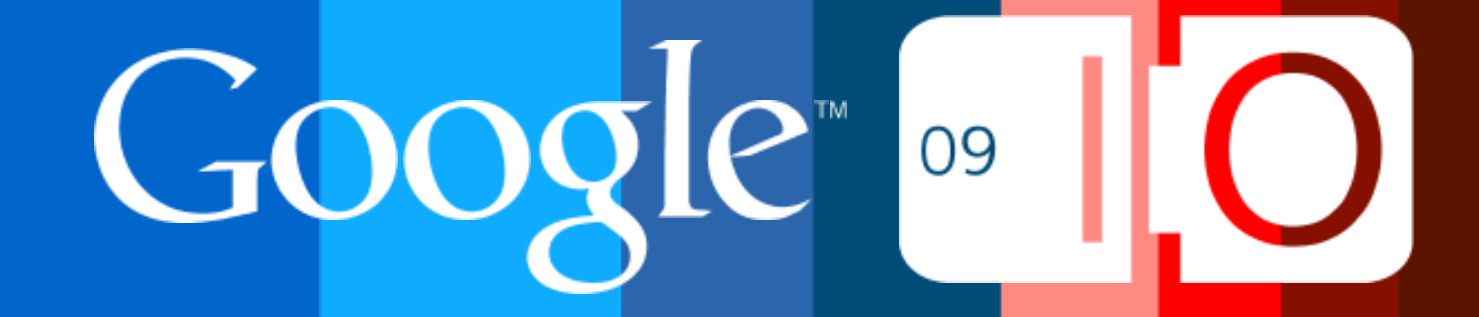